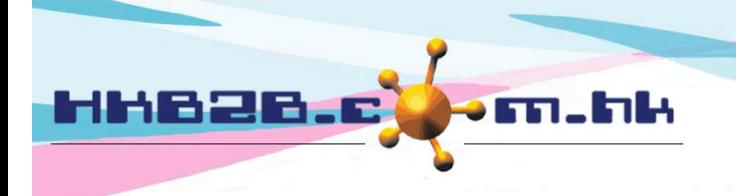

HKB2B Limited 灣仔軒尼斯道 48-62 號上海實業大廈 11 樓 1102 室 Room 1102, Shanghai Industrial Investment Building, 48-62 Hennessy Road, Wan Chai, Hong Kong Tel: (852) 2520 5128 Fax: (852) 2520 6636 

## **Display method of each page for booking table setting**

**System booking table includes Theispat table, Room table, Equipment table and individul table.**

**Theispat table, Room table and Equipment table: Users can set how many fields are displayed per page.**

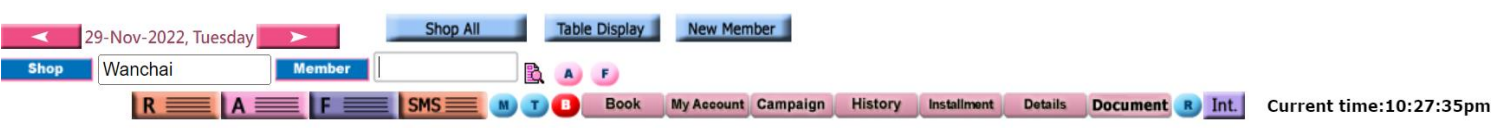

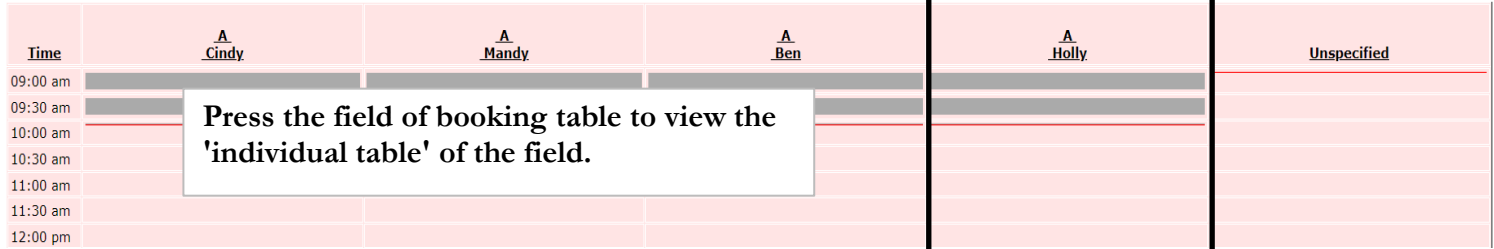

**Individual table: Users can set how many days' data are displayed on each page.**

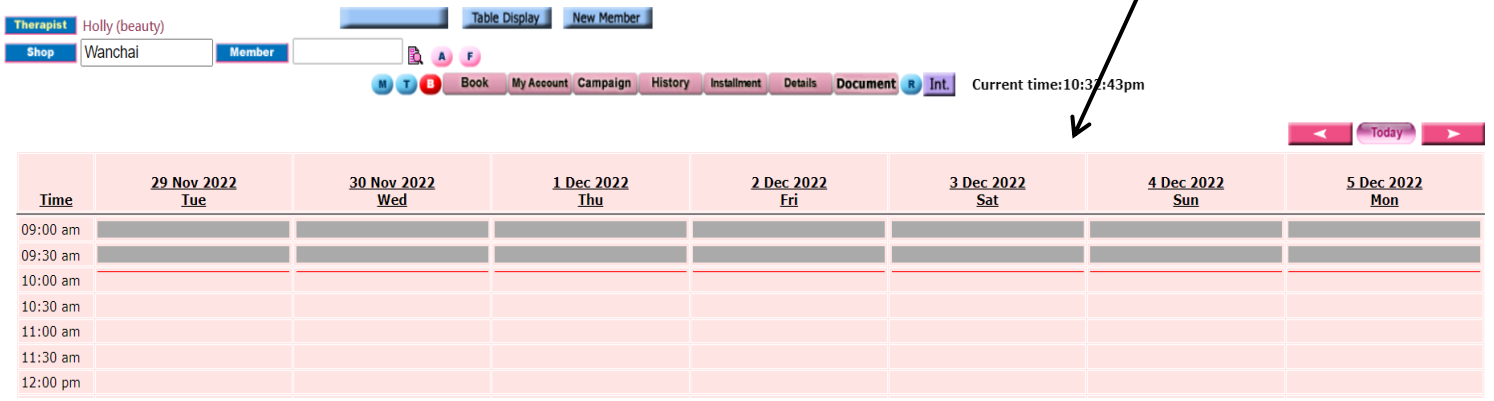

## **At Main meun> Booking> Select the appropriate booking table> Table display**

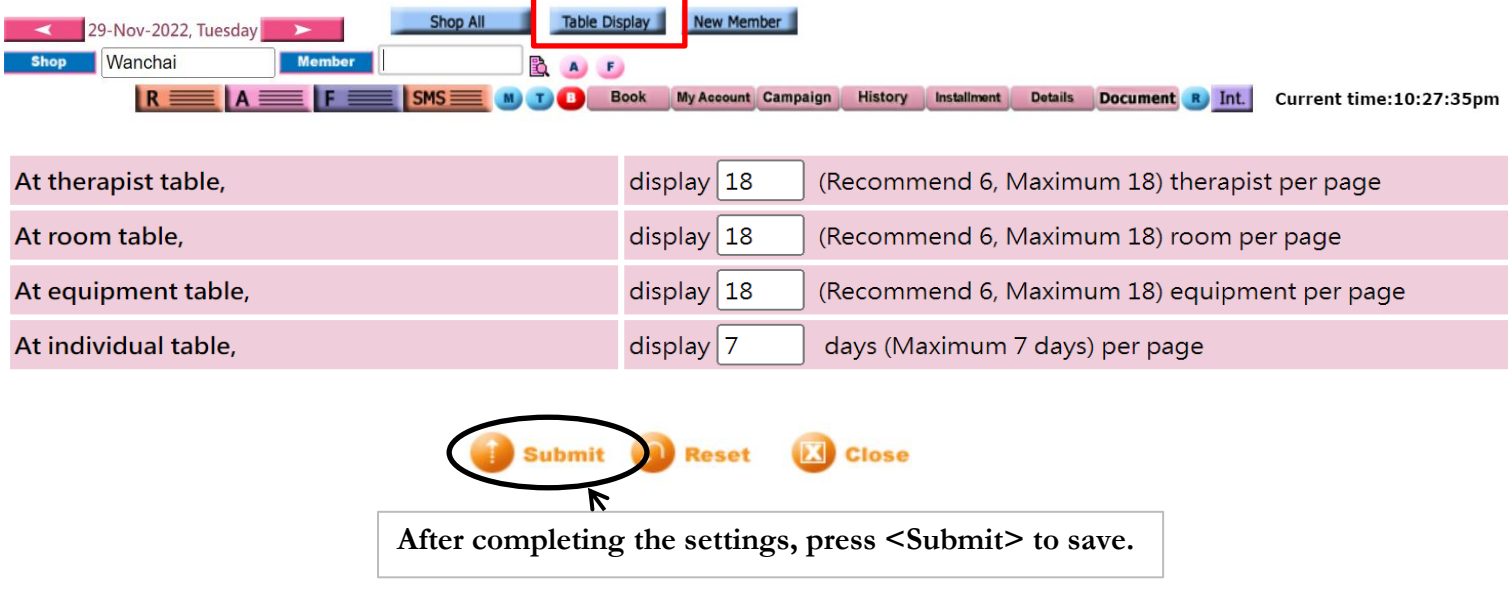